# Study guide: Finite difference methods for vibration problems

#### Hans Petter Langtangen<sup>1,2</sup> Svein Linge<sup>3,1</sup>

Center for Biomedical Computing, Simula Research Laboratory<sup>1</sup>

Department of Informatics, University of Oslo<sup>2</sup>

Department of Process, Energy and Environmental Technology, University College of Southeast Norway<sup>3</sup>

#### Aug 28, 2023

Slides selected/modified by Mikael Mortensen

© 2023, Hans Petter Langtangen, Svein Linge. Released under CC Attribution 4.0 license

<span id="page-1-0"></span>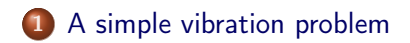

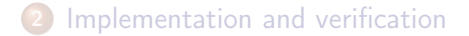

### A simple vibration problem

$$
u''(t) + \omega^2 u = 0, \quad u(0) = 1, \ u'(0) = 0, \ t \in (0, 7]
$$

Exact solution:

$$
u(t) = I\cos(\omega t)
$$

 $u(t)$  oscillates with constant amplitude *I* and (angular) frequency  $\omega$ .

Period:  $P = 2\pi/\omega$ .

Strategy: follow the "four steps" of the finite difference method.

- Step 1: Introduce a time mesh, here uniform on  $[0, T]$ :  $t_n = n\Delta t$
- Step 2: Let the ODE be satisfied at each mesh point:

$$
u''(t_n)+\omega^2 u(t_n)=0, \quad n=2,\ldots,N_t
$$

#### **Notice**

 $u^0$  and  $u^1$  are obtained from initial conditions.

Step 3: Approximate derivative(s) by finite difference  $approximation(s)$ . Very common (standard!) formula for  $u''$ :

$$
u''(t_n) \approx \frac{u^{n+1} - 2u^n + u^{n-1}}{\Delta t^2}
$$

Use this in the ODE for  $n = 1, 2, \ldots, N_t - 1$ 

$$
\frac{u^{n+1} - 2u^n + u^{n-1}}{\Delta t^2} = -\omega^2 u^n
$$

#### **Notice**

We thus solve for  $u^2, u^3, \ldots, u^{N_t}$ .

Step 4: Formulate the computational algorithm. Assume  $\mu^{n-1}$  and  $u^n$  are known, solve for unknown  $u^{n+1}$ :

$$
u^{n+1} = 2u^n - u^{n-1} - \Delta t^2 \omega^2 u^n
$$

Nick names for this scheme: Störmer's method or [Verlet](http://en.wikipedia.org/wiki/Velocity_Verlet) [integration.](http://en.wikipedia.org/wiki/Velocity_Verlet)

### Computing the first step - alternative 1

- Two initial conditions  $u(0) = 1$ ,  $u'(0) = 0$
- $u^0=u(0)=I$  is already fixed. What about  $u^1$ ? Need to use  $u'(0) = 0$  somehow.

Alternative 1: Use a forward difference:

$$
u'(0) = \frac{u^1 - u^0}{\Delta t} \longrightarrow u^1 = u^0 = 1
$$
  

$$
u'(0) = \frac{-u^2 + 4u^1 - 3u^0}{2\Delta t} \longrightarrow u^1 = \frac{u^2 + 3u^0}{4}
$$

#### **Notice**

First is merely first order accurate, second is second order, but implicit (depends on the unknown  $u^2$ .)

## Computing the first step - alternative 2

Use the discrete ODE at  $t = 0$  together with a central difference at  $t=0$  and a ghost cell  $u^{-1}$ . The central difference is

$$
u'(0) = \frac{u^1 - u^{-1}}{2\Delta t} \longrightarrow u^{-1} = u^1
$$

The central ODE at  $n = 0$  is:

$$
u^1 = 2u^0 - u^{-1} - \Delta t^2 \omega^2 u^0
$$

Insert for ghost cell  $u^{-1}$  and obtain

$$
u^1 = u^0 - \frac{1}{2}\Delta t^2 \omega^2 u^0
$$

#### Remark

Alternative 2 is favoured because the first order forward difference is inaccurate and the second order is implicit.

### The computational algorithm

```
\mathbf{u}^0 = I\, 2 \, compute \,u^1\, with alternative 2 \,3 for n = 1, 2, ..., N_t - 1:
          compute u^{n+1}
```
More precisly expressed in Python:

```
import numpy as np
t = npu1inspace(0, T, Nt+1) # mesh points in time
dt = t[1] - t[0] # constant time step.
u = np \tvert zeros(Nt+1) # solution
\mathbf{u}[0] = I
u[1] = u[0] - 0.5 * dt **2 * w **2 * u[0]for n in range(1, Nt):
    u[n+1] = 2*u[n] - u[n-1] - dt**2*w**2*u[n]
```
Note: w is used in code for  $\omega$ .

 $u$  is often displacement/position,  $u'$  is velocity and can be computed by a second order central difference

$$
u'(t_n) \approx \frac{u^{n+1} - u^{n-1}}{2\Delta t} = [D_{2t}u]^n
$$

For  $u'(t_0)$  and  $u'(t_{N_t})$  it is possible to use forward or backwards differences, respectively. However, we know from initial conditions that  $u'(t_0) = 0$ .

<span id="page-10-0"></span>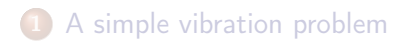

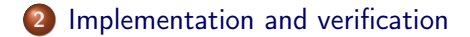

Move to notebook

The exact solution to the continuous vibration equation is

$$
u_e(t) = I \cos(\omega t)
$$

An exact discrete solution is

$$
u(t_n)=I\cos(\tilde{\omega}t_n)
$$

We can study the error in  $\tilde{\omega}$  compared to the true  $\omega$ 

#### Find the truncation error

Insert the numerical solution  $u^n = I \cos(\tilde{\omega} t_n)$  into the discrete equation

$$
\frac{u^{n+1} - 2u^n + u^{n-1}}{\Delta t^2} + \omega^2 u^n = 0
$$

Quite messy, but Wolfram Alpha (or a long derivation in the book) will give you

$$
\frac{u^{n+1}-2u^n+u^{n-1}}{\Delta t^2}=\frac{1}{\Delta t^2}(\cos(\tilde{\omega}t_{n+1})-2\cos(\tilde{\omega}t_n)+\cos(\tilde{\omega}t_{n-1}))
$$
\n(1)

$$
=\frac{2l}{\Delta t^2}(\cos(\tilde{\omega}\Delta t)-1)\cos(\tilde{\omega}n\Delta t) \qquad (2)
$$

$$
= -\frac{4}{\Delta t^2} \sin^2(\tilde{\omega}\Delta t) \cos(\tilde{\omega}n\Delta t) \tag{3}
$$

### Insert into discrete equation

$$
\frac{u^{n+1} - 2u^n + u^{n-1}}{\Delta t^2} + \omega^2 u^n = 0
$$

We get

$$
-\frac{4}{\Delta t^2}\sin^2(\tilde{\omega}\Delta t)\cos(\tilde{\omega}n\Delta t)+\omega^2\cos(\tilde{\omega}n\Delta t)=0
$$

and thus

$$
\omega^2 = \frac{4}{\Delta t^2} \sin^2 \left( \frac{\tilde{\omega} \Delta t}{2} \right)
$$

Solve for  $\tilde{\omega}$  ..

## Numerical frequency

$$
\tilde{\omega}=\pm \frac{2}{\Delta t}\sin^{-1}\left(\frac{\omega\Delta t}{2}\right)
$$

- Frequency error because  $\tilde{\omega} \neq \omega$ .
- Note: dimensionless number  $p = \omega \Delta t$  is the key parameter <linebreak> (i.e., no of time intervals per period is important, not  $\Delta t$  itself)
- But how good is the approximation  $\tilde{\omega}$  to  $\omega$ ?

Taylor series expansion for small  $\Delta t$  gives a formula that is easier to understand:

>>> from sympy import \*  $\gg$  dt,  $w =$  symbols('dt  $w'$ ) >>> w\_tilde =  $asin(w*dt/2)$ .series(dt, 0, 4)\*2/dt >>> print w\_tilde  $(\text{dt}*w + dt**3*w**3/24 + D(dt**4))/dt$  # note the final "/dt"

$$
\tilde{\omega}=\omega\left(1+\frac{1}{24}\omega^2\Delta t^2\right)+\mathcal{O}(\Delta t^3)
$$

The numerical frequency is too large (to fast oscillations).

#### **Notice**

What happens if we use 
$$
\omega = \omega(1 - \omega^2 \Delta t^2 / 24)
$$
?

The leading order numerical error disappears and

$$
\tilde{\omega} = \omega \left( 1 - \left( \frac{1}{24} \omega^2 \Delta t^2 \right)^2 \right) + +
$$

#### **Notice**

Dirty trick, and only usable when you can compute the numerical error exactly

## The global error

$$
u^n = I \cos(\tilde{\omega} n \Delta t), \quad \tilde{\omega} = \frac{2}{\Delta t} \sin^{-1} \left( \frac{\omega \Delta t}{2} \right)
$$

The error mesh function,

$$
e^{n} = u_{e}(t_{n}) - u^{n} = I \cos(\omega n \Delta t) - I \cos(\tilde{\omega} n \Delta t)
$$

is ideal for verification and further analysis!

$$
e^{n} = I \cos (\omega n \Delta t) - I \cos (\tilde{\omega} n \Delta t)
$$
  
= -2I sin  $\left(t \frac{1}{2} (\omega - \tilde{\omega})\right) \sin \left(t \frac{1}{2} (\omega + \tilde{\omega})\right)$ 

Can easily show convergence:

$$
e^n\to 0 \text{ as } \Delta t\to 0,
$$

because

$$
\lim_{\Delta t \to 0} \tilde{\omega} = \lim_{\Delta t \to 0} \frac{2}{\Delta t} \sin^{-1} \left( \frac{\omega \Delta t}{2} \right) = \omega,
$$

by L'Hopital's rule or simply asking sympy: or [WolframAlpha:](http://www.wolframalpha.com/input/?i=%282%2Fx%29*asin%28w*x%2F2%29+as+x-%3E0)

```
>>> import sympy as sym
\gg dt, w = sym. symbols('x w')
>>> sym.limit((2/dt)*sym.asin(w*dt/2), dt, 0, dir='+')
w
```
#### Observations:

- Numerical solution has constant amplitude (desired!), but an angular frequency error
- Constant amplitude requires  $\sin^{-1}(\omega \Delta t/2)$  to be real-valued  $\Rightarrow |\omega \Delta t/2| < 1$
- $\sin^{-1}(x)$  is complex if  $|x|>1$ , and then  $\tilde{\omega}$  becomes complex. Can be shown that this leads to error in amplitude.

### The stability criterion

Cannot tolerate growth and must therefore demand a stability criterion

$$
\frac{\omega \Delta t}{2} \leq 1 \quad \Rightarrow \quad \Delta t \leq \frac{2}{\omega}
$$

Try  $\Delta t = \frac{2}{\omega} + 9.01 \cdot 10^{-5}$  (*slightly* too big!):

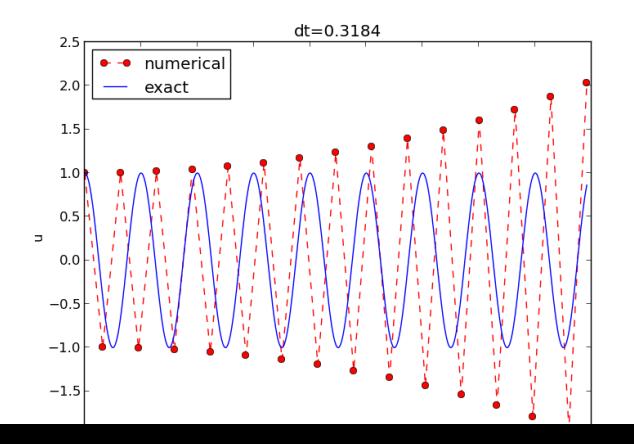

We can draw three important conclusions:

- **1** The key parameter in the formulas is  $p = \omega \Delta t$  (dimensionless)
	- **0** Period of oscillations:  $P = 2\pi/\omega$
	- **2** Number of time steps per period:  $N_P = P/\Delta t$

$$
9 \Rightarrow p = \omega \Delta t = 2\pi / N_P \sim 1/N_P
$$

- **4** The smallest possible  $N_P$  is  $2 \Rightarrow p \in (0, \pi]$
- **2** For  $p \le 2$  the amplitude of  $u^n$  is constant (stable solution)
- $\bullet$   $\mu^n$  has a relative frequency error  $\tilde{\omega}/\omega \approx 1 + \frac{1}{24}\rho^2$ , making numerical peaks occur too early